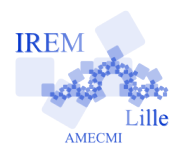

## **Commentaires scilab pour « Valeur absolue »dans « IV - Instructions conditionnelles »**

Auteur : Raymond Moché

2 e

On peut définir la fonction valeur absolue de plusieurs façons. Ici, on propose un premier script basé sur une instruction conditionnelle avec alternative, puis un deuxième script, qui ressemble beaucoup au premier, et qui repose sur une instruction conditionnelle sans alternative. Dans les deux cas, l'instruction conditionnelle intervient à l'intérieur de la définition de la fonction valeur absolue.

## **Premier script**

// Fonction valeur absolue // instruction conditionnelle avec alternative clear function  $y =$  valabs $(x)$ if x<0 then  $y=-x$ ; else // alternative  $y=x$ ; end endfunction  $a = valabs(-0.67)$  $b = valabs(sart(3))$ // En fait, scilab possede cette fonction si utile :  $abis=abs(-0.67)$  $bbis=abs(sart(3))$ // On constate que a=abis et b=bbis.

Ce script (algorithme) définit la fonction valeur absolue. Il dit simplement que si *x* est un nombre réel, |*x*| est égal à −*x* si *x <* 0 et à *x* sinon. Il calcule en- $|x|$  est egal a  $-x$  si  $x < 0$  et a  $x$  sinon. Il calcule ensuite la valeur absolue de -0.67 et de  $\sqrt{3}$ . Finalement, il calcule la valeur absolue de ces nombres à l'aide de la fonction « abs », valeur absolue, qui fait évidemment partie de la bibliothèque de programmes de *scilab*.

## **Deuxième script**

// Fonction valeur absolue // instruction conditionnelle sans alternative clear function  $y =$  valabsbis(x)  $y=x;$ if x<0 then  $V=-X$ : end endfunction a=valabsbis(-0.67) b=valabsbis(sqrt(3)) // En fait, scilab possede cette fonction si utile : c'est "abs" abis=abs(-0.67)  $bbis=abs(sqrt(3))$ // On constate que a=abis et b=bbis.

On définit cette fois la valeur absolue de *x* en disant que c'est *x* sauf si  $x < 0$ , auquel cas c'est  $-x$ .

On remarquera la grande simplicité de la programmation avec *scilab*. Cela vient du fait que des choix sont faits par défaut et que l'on peut ignorer cela quand on débute. Ainsi toutes les données sont par défaut des nombres réels (plus précisément des matrices réelles, dont les nombres). On peut bien sûr travailler avec d'autres objets, par exemple des nombres entiers, des chaînes de caractères ou faire du calcul booléen. Ce n'est pas notre problème pour le moment.

Rappelons l'adresse de la documentation de *scilab pour les lycées* :

« http ://www.scilab.org/lycee/ScilabPourLesLycees.pdf », documentation de « Scilab pour les lycées »).